## Datenblatt

## Weichschaumplatte

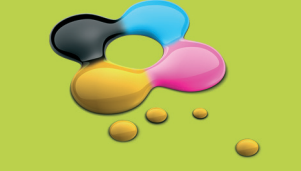

## WirmachenDruck.de

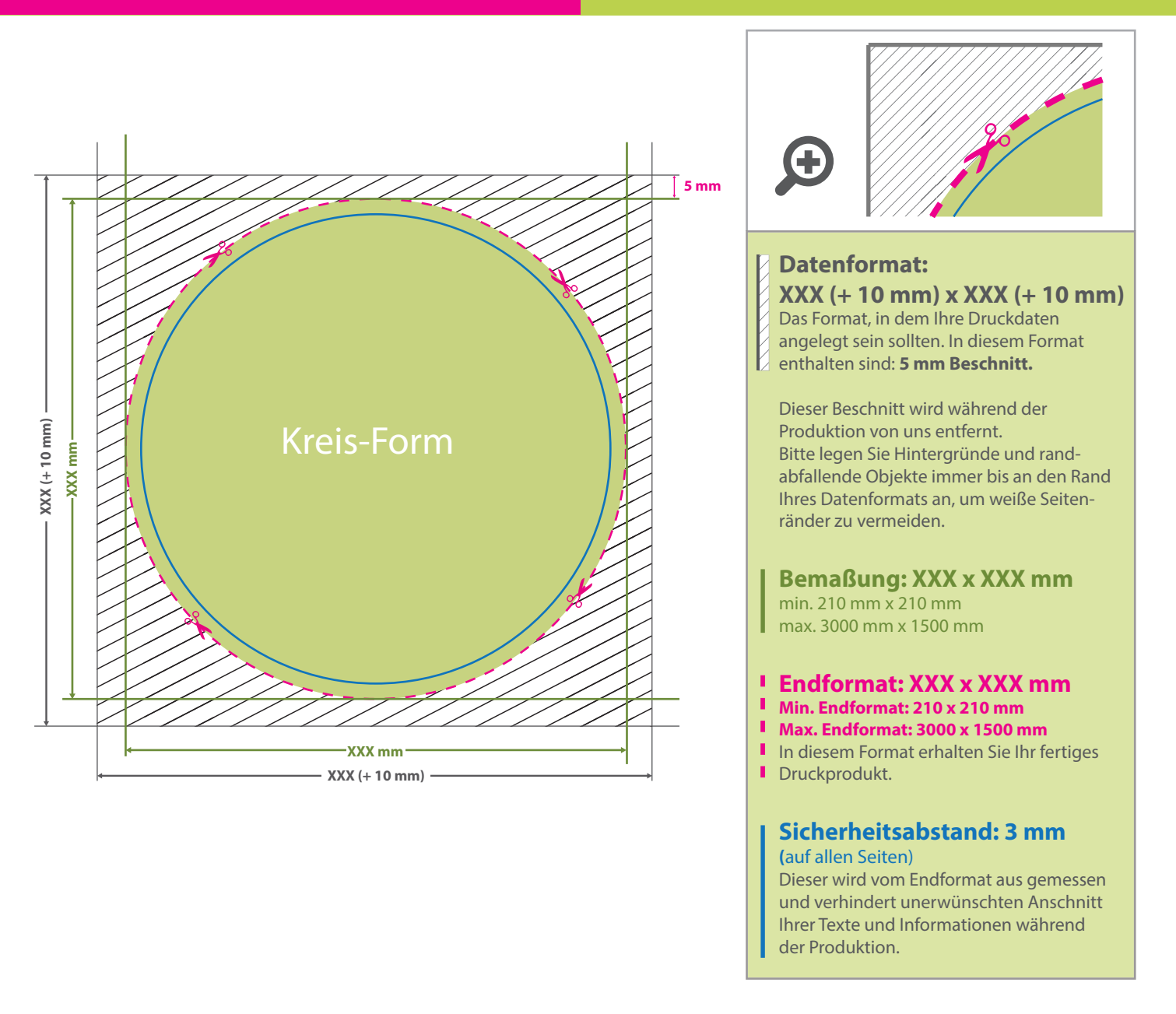

## 5 Tipps zur fehlerfreien Gestaltung Ihrer Druckdaten

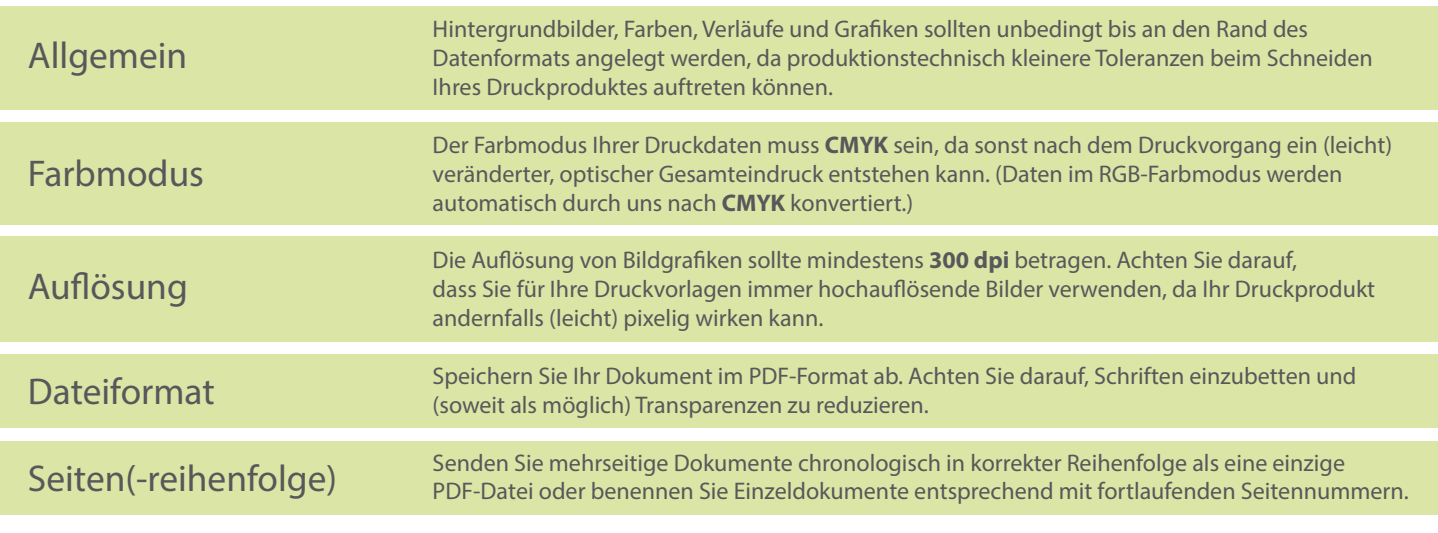